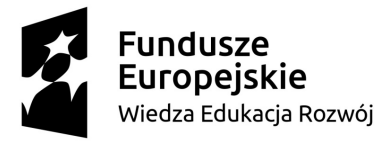

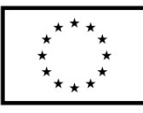

Projekt "RESKILLING – nowe zadania dla firm z sektora MSP z branży usług opiekuńczych" jest współfinansowany przez Unię Europejską ze środków Europejskiego Funduszu Społecznego.

# PROGRAM SZKOLENIA "PODSTAWY OBSŁUGI KOMPUTERA"

# CELE SZKOLENIA

- Zapoznanie z możliwościami komputera, z których można korzystać w codziennej pracy
- Nabycie umiejętności samodzielnej pracy przy komputerze
- Zdobycie umiejętności tworzenia i edytowania dokumentów tekstowych i arkuszy kalkulacyjnych
- Poznanie podstawowych zasad i funkcji tworzenia dokumentów tekstowych
- Zdobycie umiejętności efektywnego korzystania z poczty elektronicznej
- Nabycie umiejętności swobodnego poruszania się w Internecie

## RAMOWY PROGRAM SZKOLENIA:

**1. WYWIAD WSTĘPNY, ANALIZA POTRZEB I UMIEJĘTNOŚCI PRACOWNIKA** 

## **2. ADMINISTROWANIE DANYMI**

- Kopiowanie, wycinanie, wklejanie, zapisywanie, usuwanie plików i folderów
- Tworzenie nowych folderów i plików
- Zmiana nazw plików i folderów
- Wyszukiwanie konkretnych plików

## **3. PRACA Z EDYTOREM TEKSTU**

- Formatowanie tekstu (pogrubianie, kursywa, podkreślanie tekstu, wyrównywanie i justowanie, zmiana kroju, koloru, wielkości czcionki, akapity i interlinia, znaki specjalne, punktory)
- Wycinanie i wklejanie tekstu
- Tworzenie i formatowanie tabeli
- Wklejanie obrazków oraz ich formatowanie
- Tworzenie odnośników i przypisów
- Tworzenie nagłówków, stopki, numerów stron
- Tryb śledzenia zmian i komentarze jak z tego korzystać
- Funkcja drukowania

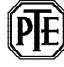

#### Biuro proiektu:

Polskie Towarzystwo Ekonomiczne - Oddział w Bydgoszczy ul. Długa 34, 85-034 Bydgoszcz / tel. 52 322 90 62 www.pte.bydgoszcz.pl/mail: reskilling@pte.bydgoszcz.pl

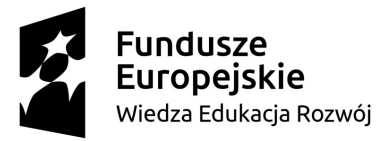

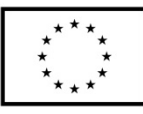

Projekt "RESKILLING – nowe zadania dla firm z sektora MSP z branży usług opiekuńczych" jest współfinansowany przez Unię Europejską ze środków Europejskiego Funduszu Społecznego.

## **4. PRACA Z ARKUSZEM KALKULACYJNYM**

- Zastosowanie arkusza i jego funkcje
- Poruszanie się po arkuszu kalkulacyjnym
- Rodzaje danych liczbowych
- Wprowadzanie i edycja danych
- Przydatne formuły
- Wykonywanie obliczeń, tworzenie tabel i wykresów
- Funkcje drukowania

## **5. OBSŁUGA INTERNETU**

- Korzystanie z przeglądarek internetowych
- Jak poszukiwać informacji w Internecie? Wyszukiwanie stron internetowych, materiałów video, grafik, dokumentów
- Działanie i korzystanie z poczty elektronicznej
	- o Zasady pisania maili
	- o Dodawanie załączników
	- o Opcje DW i UDW
	- o Wysyłanie, odbieranie i przekazywanie maili
	- o Nadawanie priorytetu wiadomości
- Komunikatory internetowe

## METODA SZKOLENIOWA

Podczas szkolenia kładzie się nacisk na liczne ćwiczenia, które pozwolą doskonalić nabyte umiejętności oraz utrwalić przekazaną wiedzę.

## CZAS TRWANIA

30 h szkoleniowych

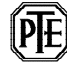